esriGlobeCameraOrientationMode 0 - esriGlobeCameraOrientationGlobal 1 - esriGlobeCameraOrientationLocal

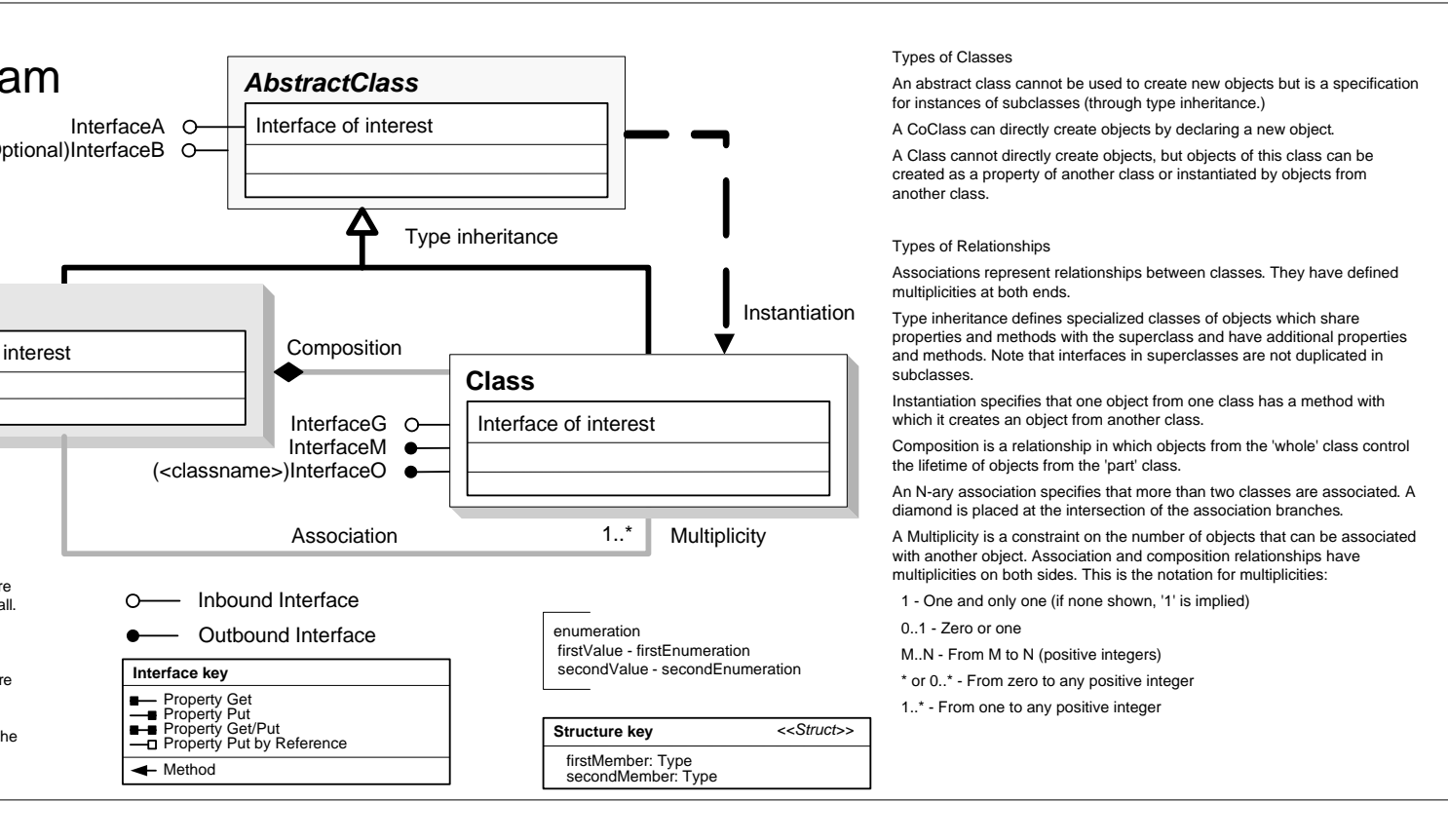

esriGlobeNavigationType 0 - esriGlobeNavigationAttached - esriGlobeNavigationFree

esriGlobeLaverCacheRemovalOption -1 - esriGlobeLayerRemovalInvalid 0 - esriGlobeLayerNoRemoval 1 - esriGlobeLayerWholeRemoval 2 - esriGlobeLayerExitRemoval

esriLODType<br>0 - esriLodImage 1 - esriLodElevation

 $\overline{\phantom{a}}$ 

#### esriGlobeBackgroundOption 0 - esriGlobeBackgroundTransitio 1 - esriGlobeBackgroundSingle

999-2012 Esri. All rights reserved. Esri, ArcGIS, ArcObjects, and ArcScene are trademarks, registered trademarks, or service marks of Esri in the United States, the European Community, or certain other jurisdictions.

> esriGlobeTipsType - esriGlobeTipsTypeNone - esriGlobeTipsTypeLatLon - esriGlobeTipsTypeElevation - esriGlobeTipsTypeLatLonElevation

# **Enumerations**

esriGlobeLayerBaseOption 0 - esriGlobeLayerBaseGlobe 1 - esriGlobeLayerBaseExpressio 2 - esriGlobeLayerBaseLayer 3 - esriGlobeLayerBaseSelf

esriGlobeLayerType - esriGlobeLayerTypeUnknown 1 - esriGlobeLayerTypeDraped 2 - esriGlobeLayerTypeElevation 3 - esriGlobeLayerTypeFloating

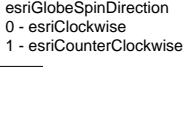

esriGlobeStat - esriFrameRate - esriFrameRateNavig 2 - esriTileRequestQueue - esriDataFromDisk 4 - esriDataFromNetwork - esriCacheUsage

esriGlobeDataType 1 - esriGlobeDataInvali 0 - esriGlobeDataTexture 1 - esriGlobeDataElevation 2 - esriGlobeDataVector 3 - esriGlobeDataText 1 - esriGlobeDataObject 5 - esriGlobeDataPoint

esriGlobeImageSamplingMode 0 - esriGlobeImageSamplingNeares 1 - esriGlobeImageSamplingSmooth

# GlobeCore Object Model

Esri<sup>®</sup> ArcGIS<sup>®</sup> 10.1

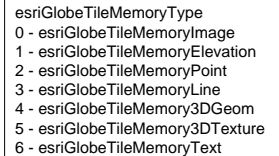

esriGlobeCacheUpdateMode 0 - esriGlobeCacheUpdateRecreateMissing 1 - esriGlobeCacheUpdateRecreateAll

esriGlobeGraphicsOrientation 0 - esriGlobeGraphicsOrientationDefault<br>1 - esriGlobeGraphicsOrientationBillboard 2 - esriGlobeGraphicsOrientationLocal

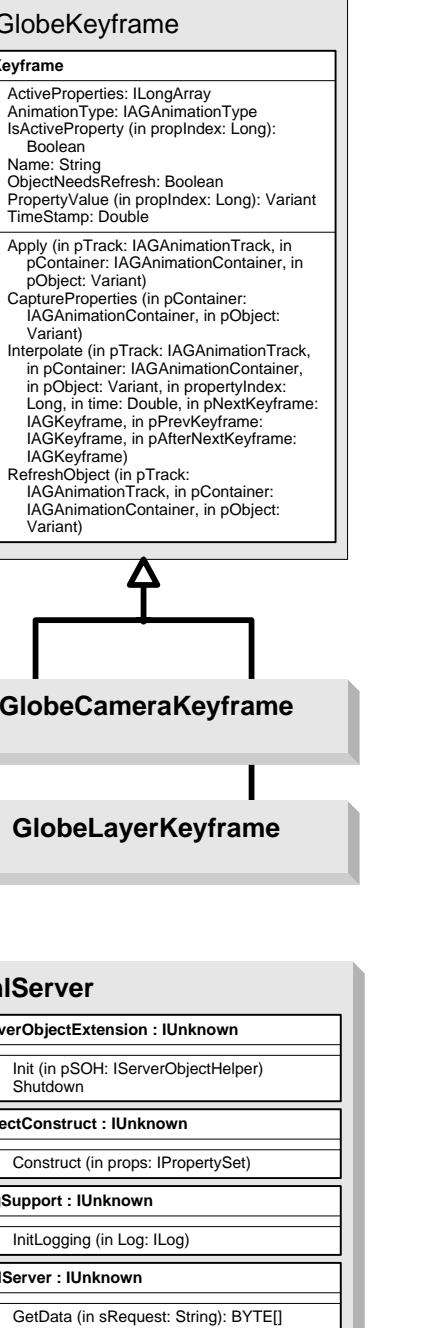

esriGlobeCustomDrawType 1 - esriGlobeCustomDrawRasterize<br>2 - esriGlobeCustomDrawByTile<br>4 - esriGlobeCustomDrawOpenGL 5 - esriGlobeCustomDrawOpenGLAndRasterize 8 - esriGlobeCustomDrawVector

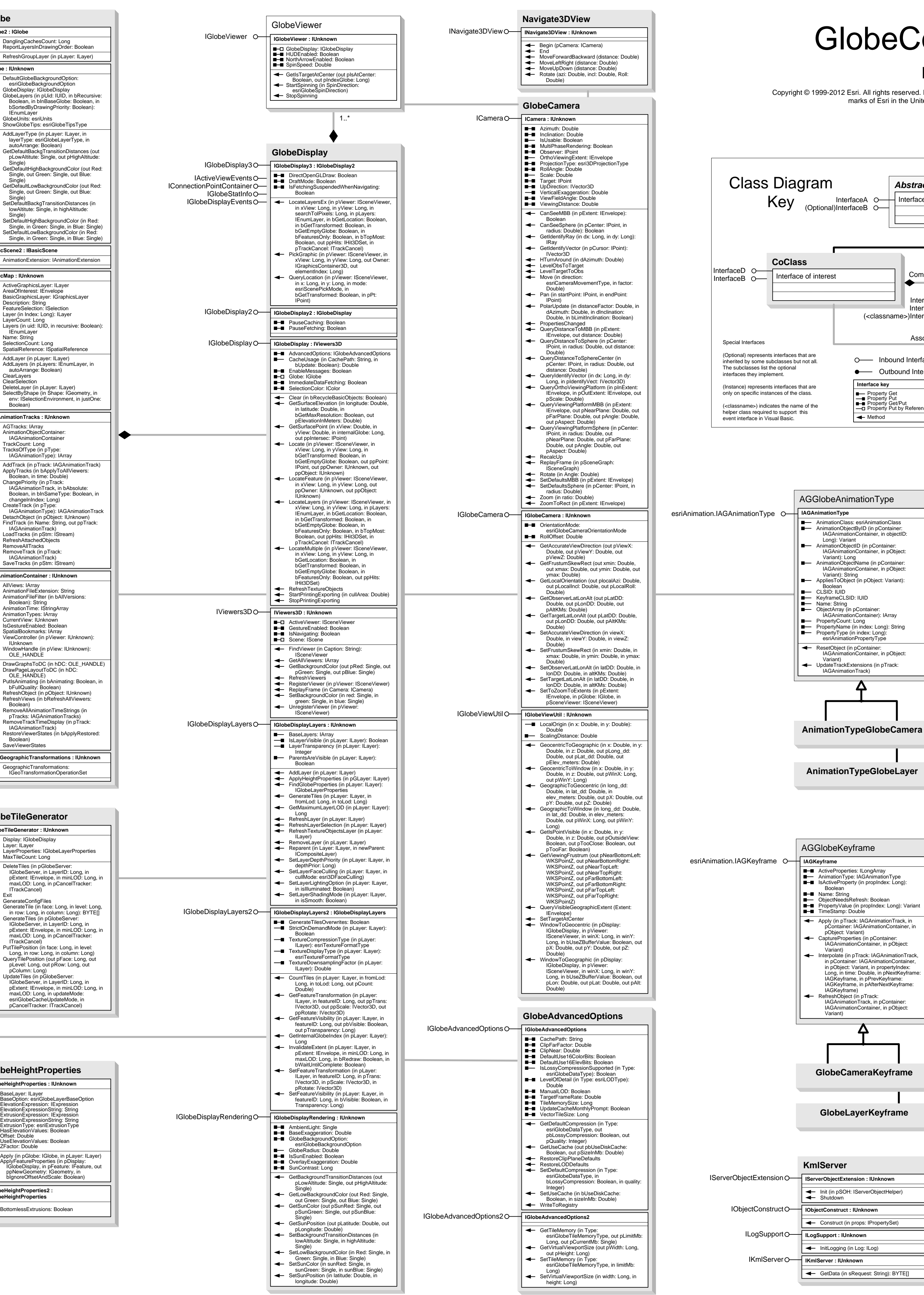

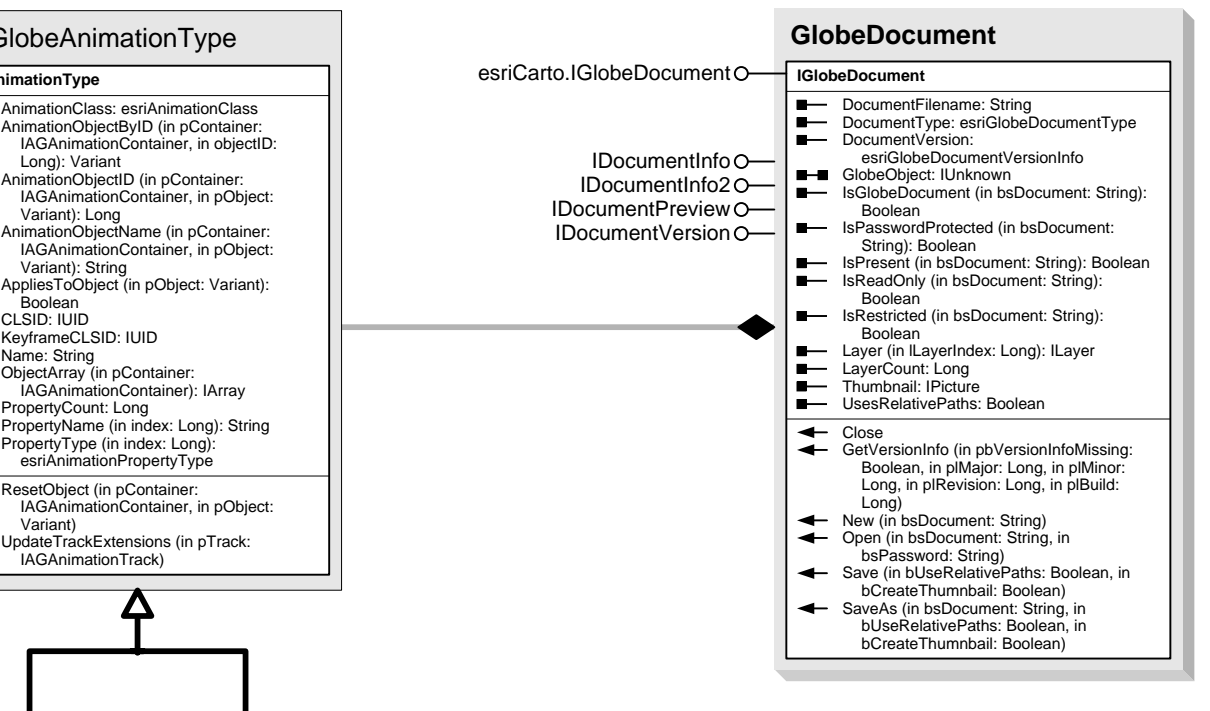

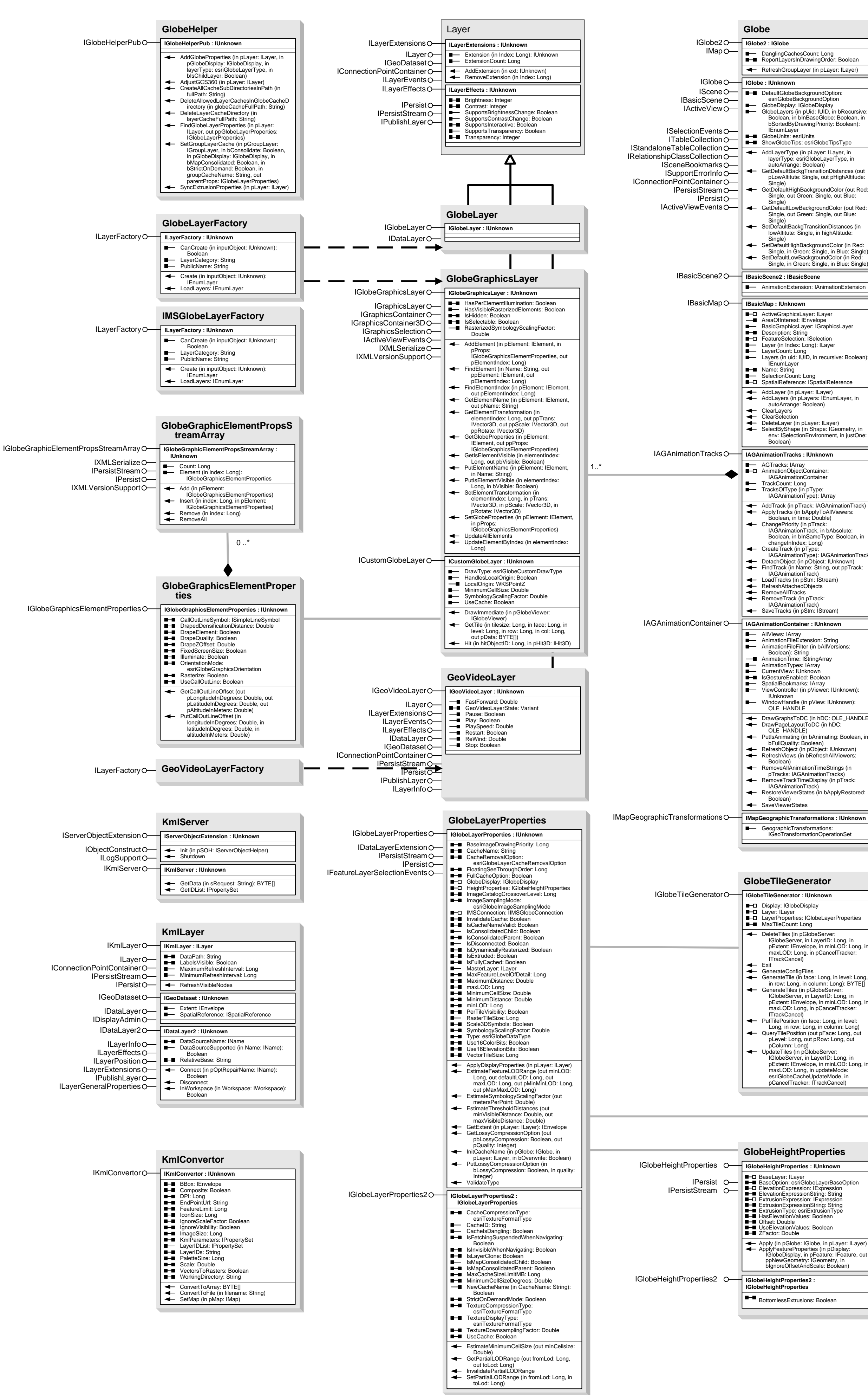

#### Types of Classes An abstract class cannot be used to create new objects but is a specification

for instances of subclasses (through type inheritance.) A CoClass can directly create objects by declaring a new object. A Class cannot directly create objects, but objects of this class can be created as a property of another class or instantiated by objects from another class.

which it creates an object from another class. Composition is a relationship in which objects from the 'whole' class control the lifetime of objects from the 'part' class. An N-ary association specifies that more than two classes are associated. A diamond is placed at the intersection of the association branche

### Types of Relationships

Associations represent relationships between classes. They have defined multiplicities at both ends. Type inheritance defines specialized classes of objects which share properties and methods with the superclass and have additional properties

\* or 0..\* - From zero to any positive integer ..\* - From one to any positive integer

and methods. Note that interfaces in superclasses are not duplicated in subclasses. Instantiation specifies that one object from one class has a method with

#### A Multiplicity is a constraint on the number of objects that can be associated with another object. Association and composition relationships have multiplicities on both sides. This is the notation for multiplicities: 1 - One and only one (if none shown, '1' is implied)

0..1 - Zero or one M..N - From M to N (positive integers)

#### firstValue - firstEnumeration secondValue - secondEnumeration

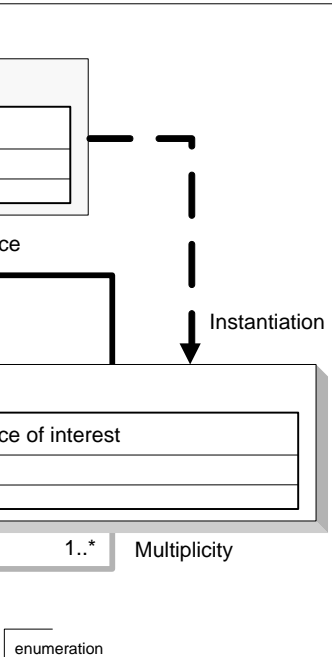

**Structure key** *<<Struct>>*

firstMember: Type secondMember: Type

- **IGlobeServerCooker : IUnknown** AOI: IEnvelope InputLyrId: Long maxLOD: Long minLOD: Long Cancel<br>GetLastError<br>GetStats (in pLayerName: String, in pLayerID: Long, out pProgressPercent: Double) GetThreadHandle (in pHandle: Long) InitCooking (in serverName: String, in serverObjectName: String)<br>RemoveTiles (in pExtent: IEnvelope)<br>Update (in pExtent: IEnvelope, in<br>pUpdatemode:<br>esriGlobeCacheUpdateMode)
	-

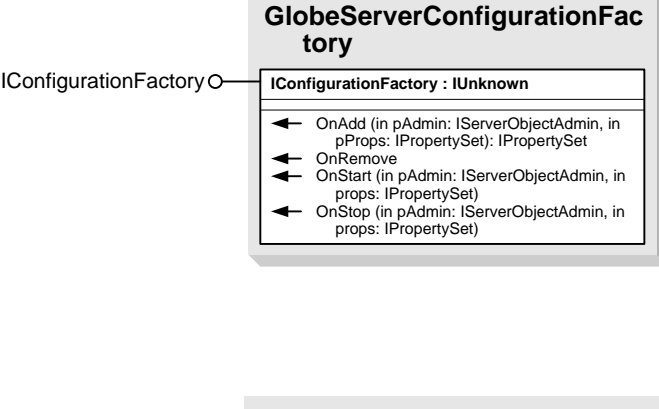

## **GlobeServerObjectDescription**

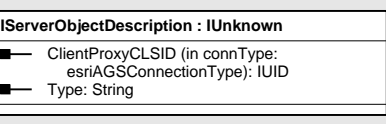

IServerObjectDescription

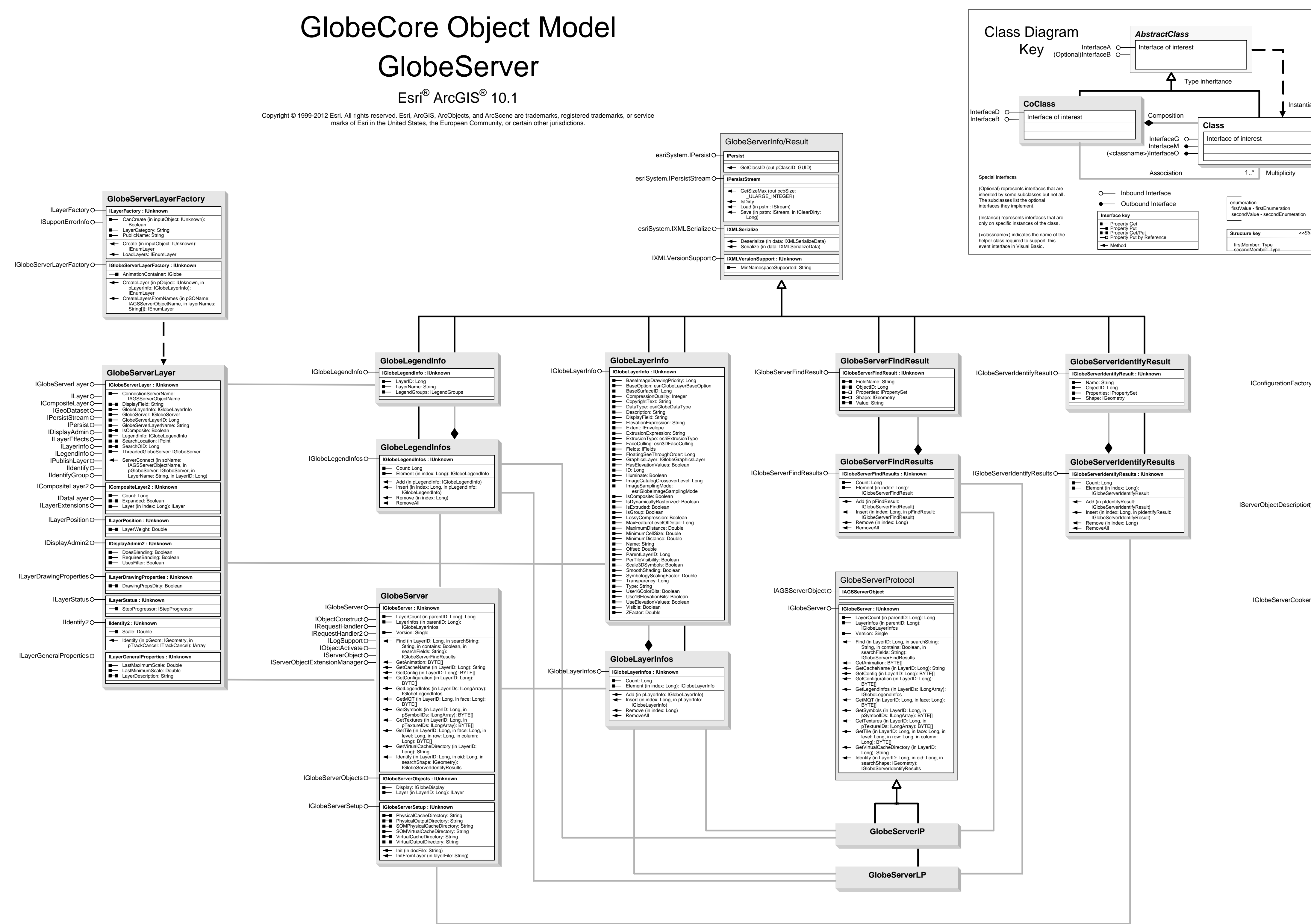

# **GlobeServerCooker**